# شرڪت مهندسي تڪسا

#### توليد و واردات محصولات نظارتي و امنيت

#### مشخصات فنى

- امكان ثبت اطلاعات تماس بر روى اسم فايل صوتى
- امكان گوش كردن به مكالمات بدون نياز به نر م افز ار اضافي  $\bullet$ 
	- در ظرفیت های ۱ المی ۲۳۰ کانال ورودی  $\bullet$ 
		- امكان ارتباط با انواع بابگاه داده ها  $\bullet$ 
			- ارتباط از طريق كابل usb
	- امکان اتصال به میکرون و تجهیزات بی سیم  $\bullet$
	- بدون نياز به منبع تغذيه خارجي ( استفاده از تغزيه usb )
		- کوچکترین دستگاه موجود در کشور در ابعاد ذیل  $\bullet$
- اندازه دستگاه از ۱ تا ۸ کانال در ابعاد ۱۰\*٦ ارتفاع ۰ اسانتیمتر
- اندازه دستگاه از ۱۲ تا ۲٤ کانال در ابعاد ٤٨\*٢٠ ارتفاع ٣.٥ سانتيمتر
- انداز ه دستگاه از ۳۲ تا ۲٤ کانال در ابعاد ۴۸\*۶۰ ارتفاع ۸.۰ سانتیمتر
- انداز ِه دستگاه از ۸۰ تا ۱۲۰کانال در ِ ابعاد ۲۰\*۶۸ = ارتفاع ۱۷ سانتیمتر  $\bullet$ 
	- نرخ نمونه برداري KHZ16
	- توان مصر في ١٠٠ ميلي آمير
	- دمای فعالیت ۱۰ ـ تا ۸۰+

#### مشخصات سخت افزارى

- دارای برسسور قدرتمند ARM
	- ارتباط Online با دستگاه
	- دارای حافظه Micro sd
- ثبت ( DTMF FSK ( Caller ID )
- حذف نویز و عدم ایجاد صدا در خطوط
- دار ای حافظه داخلی با ظر فیت ٤ تا ٣٢ گیگا بابت
- امکان ضبط 500 ساعت بر روی 8 گیگ حافظه
- ثبت تماس های نا موفق و ثبت کلید های ستاره مربع  $\bullet$
- عدم نیاز به نگهداری و حذف قطعات مکانیکی مانند فن  $\bullet$
- · فشرده سازى مكالمات ضبط شده با فرمت mp3،Wave
- ثبت شماره های گرفته شده به همراه تاریخ ، ساعت ، مدت ،هزینه تماس ها
- امكان زمان بندي جهت ضبط صداي محيط وانتقال ميكروفن بدون محدوديت فاصله

امكان تغيير حساسيت ميكروفن به صدا و دستور ضبط و قطع ضبط با ثبت تاريخ و ساعت  $\bullet$ 

مشخصات نرم افزار

- امکان تنظیم ، جهت نمایش شمار ه روی کلاینتهای خاص و امکان تنظیم دسترسی کاربران به سیستم
	- اجر اي نرم افز ار به صورت مخفى و قفل گذارى بر روى فايل هاى صوتى ذخيره شده
		- امكان برقراري مكالمات ايمن با زدن كد هاي قابل نعريف و عدم ضبط مكالمه
- امکان جداسازی مکالمات بایگانی بر اساس شماره داخلی ،مکالمات پر هزینه، مکالمات خصوصیی ، مکالمات ورودي يا خروجي ، مكالمات با زمان بالا ،مكالمات گوش داده شده
	- امكان اتصال تحت شبكه بدون محدوديت كلاينت وتعريف تعداد خطوط متصل به دستگاه
		- نصب بر روى كليه نسخه هاى سيستم عامل Windows 7, XP, Server

#### مزيت استفاده

- ار تقای کیفیت مکالمات کار مندان با تو جه به احساس نظار ت
- آر امش فكرى مدير با توجه به اينكه در صورت عدم حضورش امكان ثبت وقايع و بازنگرى آنها وجود دارد
- درصورت بروزمشکل ومراجعه متقاضی ناراضی ازمکالمه با کارمند ، امکان بررسی وقایع به صورت مستند
	- كاهش تعداد و زمان مكالمات غير ضروري
	- حذف نماس های شخصبی کار مندان و افز ایش نوانمدی در انجام امور اداری

أدرس : تهران جهار راه كالج نبش خيابان البرز ٢ و انقلاب يلاك ٢ طبقه ۴ واحد ١١

 $.7199999.$ شماره تماس : ۶۶۴۱۷۷۶۲ www.taksacompany.ir

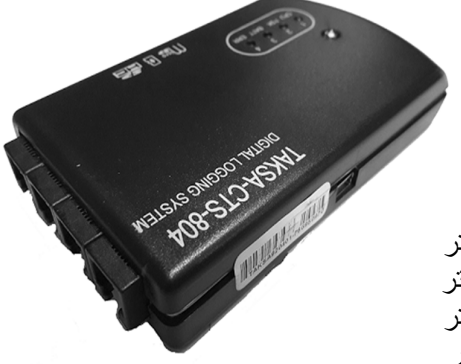

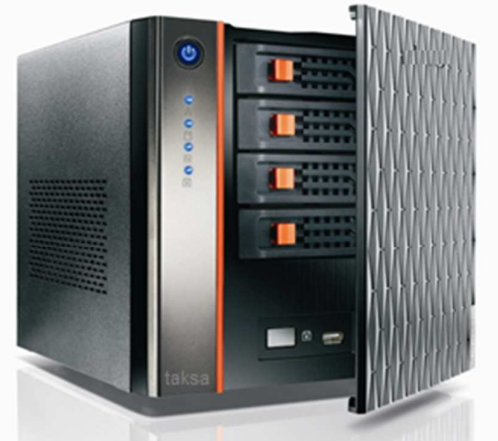

## Taksacompany

## کار پر دھا

- ار نقای امنیت ساز مانی و عدم خر و ج اطلاعات محر مانه و اطلاعات مشتر یان به ر قبا
	- كنتر ل كار مندان جهت ثبت سفار ش مشتر ي
	- بیگیری عملکرد و صحت ثبت سفارش مشتری
- ذخیر ه لیست مشتر پان بر اساس اطلاعات و تصویر در گروه بندی های مشخص

### تضمين كيفيت

• برای ۱۳۸ مورد کاربرمانند ضبط ،پخش ،آرشیو،جستجو،ارتباط شبکه و ...مکالمات و ۱۲مشخصه غیر عملیاتی مانند رفتار سیستم در زمان قطع و وصل برق دستگاه ،روی این سیستم حدود ٤٠٠٠ مورد تست تدوین ،اجرا و پیگیری شده است تا لحاظ کردن تمام شرایط ممکن در زمان طراحی تضمین شود .

### قابلیت اتصال به انواع بی سیم

● امکان اتصال بصورت چهار سیم ( بلند گو و میکروفن بطور جداگانه ) و یا استفاده از مبدل های صنعتی و یا نظامی جهت انجام ضبط بی سیم امکان پذیر می باشد.

### مصر ف بر ق بسیار پائین

- سیستم های مستقل از کامپیوتر به علت کارکرد ٢٤ ساعته یک دهم یک کامپیوتر برق مصرف مینماید . قابلیت نصب در رک و استاندارد های امنیت*ی* 
	- \_ سیستم های تکسا با توجه به حجم کم امکان قرار گیری در رک های استاندارد را دارا می باشند . راه اندازی سیستم

دستگا ضبط مکالمات تکسا به صورتی طراحی شده که نصب و راه اندازی سیستم توسط یک کارشناس تازه کار نیز میسر باشد .سیم کشی ها به صورت انشعاب از خطوط تلفن گرفته و با سوکت تلفن به دستگاه متصل میشود و از طریق کابل یو اس بی به کامپیوتر مرتبط میگردد.

## استاندار دهاى دستگاه ضبط مكالمات تكسا

- ار ائه نام کار بری و رمز جهت ورود به سیستم
	- تنظیم زمان شروع و پایان کار به سیستم  $\bullet$
- شروع مجدد سیستم در صورت بسته شدن به وسیله کاربر غیر مجاز و تنظيم مجدد كاركرد سيستم
	- ارسال اطلاعات كاركرد و تنظيمات سيستم به ايميل مدير  $\bullet$
- با توجه به سطح امنیت مکالمات ضبط شده اصوات ذخیره شده فقط  $\bullet$ توسط نرم افز ار قابل شنیدن بوده و با نرم افز ارهای دیگر قابل باز شنوائ*ی* نم*ی ب*اشد.
	- استاندار د TL9000 مدیریت کیفیت در صنایع مخابر اتی
		- استاندار د ISO27001 امنیت اطلاعات  $\bullet$
	- MILSTD 810F-Method 514.5: استاندارد لرزش
	- استاندار د شوک : MILSTD 810F-Method 56 51

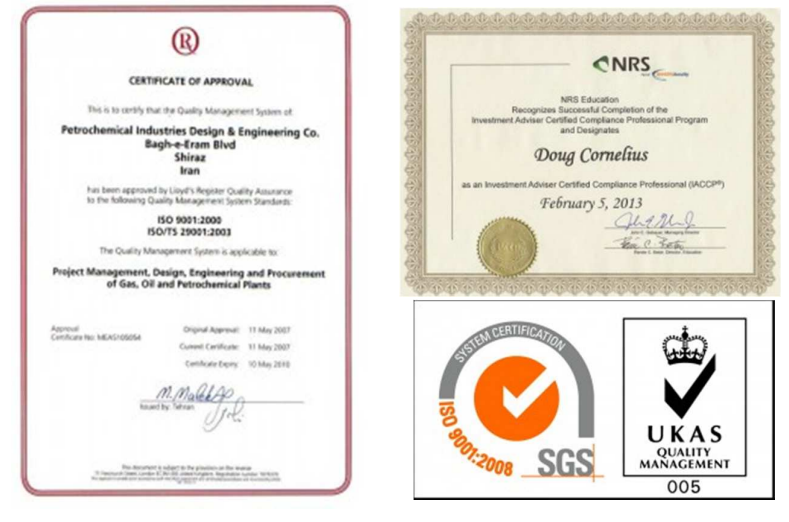

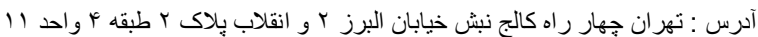

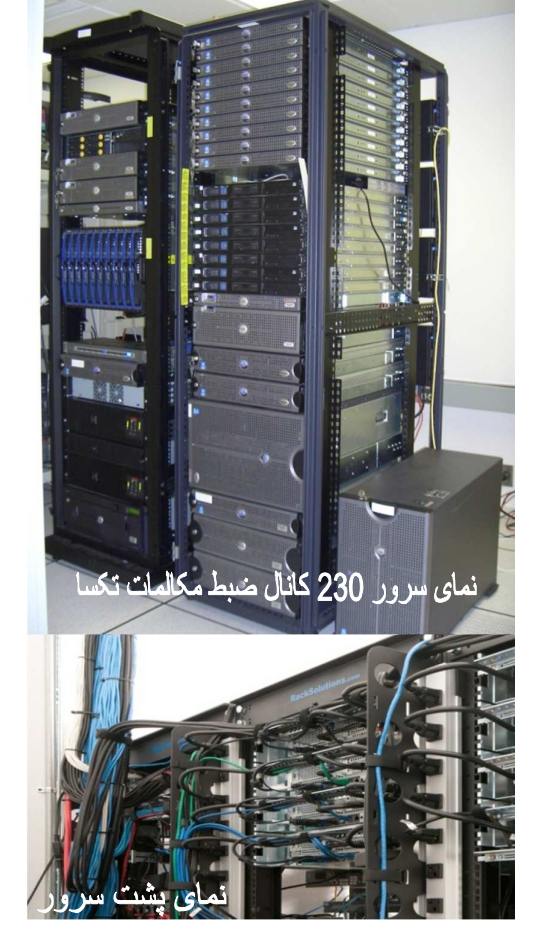

## **Taksacompany**

 $\mathbf{X}$   $\Box$  كاربران

### ارسال ا**طلاعات به ایمیل مدیر**

هشدار ورود كاربر ناشناس خاموش یا روشن شدن در ساعات غیر کاری و کنترل تنظيمات مربوط به ساعات كار سيستم  **رف رران** 

این سیستم با توجه به امکان مدیریت خطوط بر ای مدیر امکان اطلاع رسانی به کاربران را نیز دارد و می تواند بر روی سیستم کارمندان با محدودیتی که مدیر ِ اجر ا می نماید جهت نمایش شمار ه تلفن تماس گیرنده اجرا شود و کاربر اجازه ورود به قسمتهای دیگر را نداشته باشد .

# ت<mark>نظیمات نرم افز</mark>ار

تنظیمات سیستم به صورتی نمایش می یابد که کابر به سادگی امکان تغییر آنها ر ا داشته باشد.

اجرای نرم افزار به صورت اتوماتیک بعد از روشن شدن كامپيو تر

نمایش و یا عدم نمایش کالر آیدی بر روی صفحه نمایش بر ای نماس های ورودی و خروجی

ارتباط با سانترال و نمایش شماره داخلی

راه اندازی مجدد دستگاه به صورت اتوماتیک در صورت مواجهه با مشكل (RESTART)

# <mark>سادگی استفاده از نرم افزار</mark>

نرم افزار تکسا در عین پیشرف*تگی ک*املا عامه پسند و به صورتی طراحی شده تا هر کاربری با حداقل اطلاعات کامپیوتری توان استفاده و ارتباط با سیستم و گزارشات را داشته باشد .

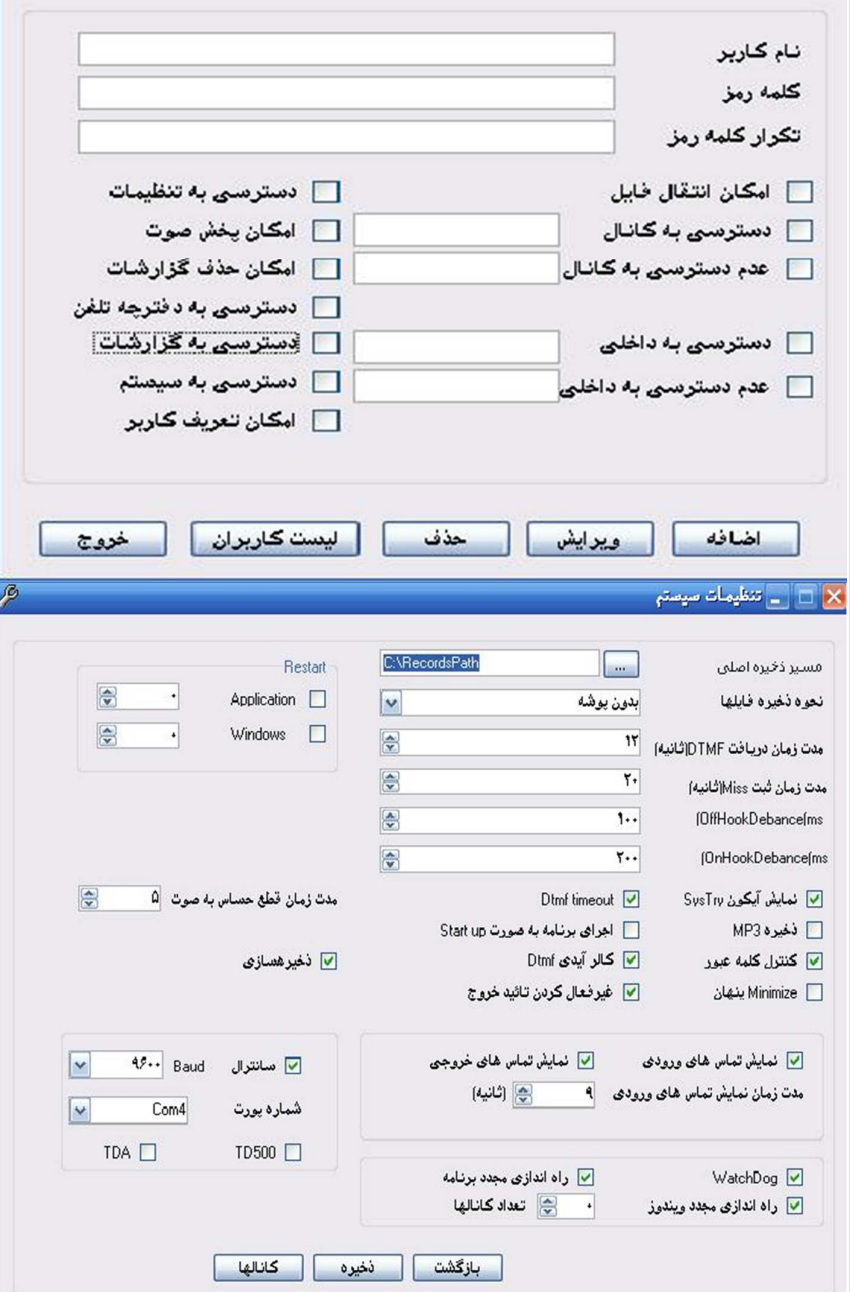

**TAKSA** 

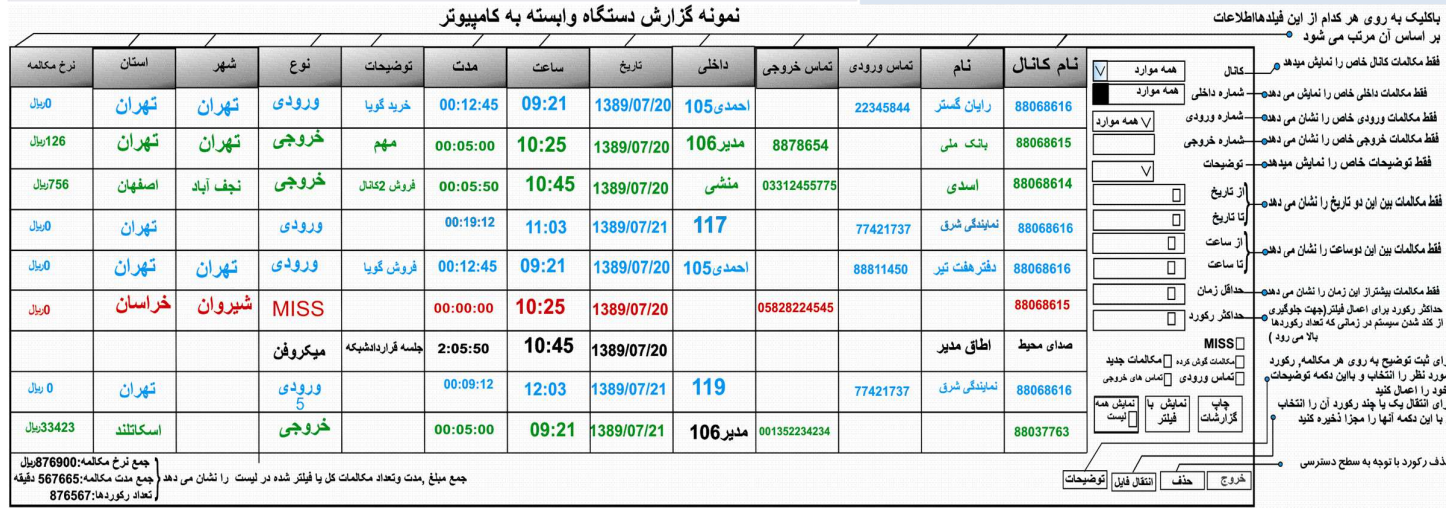